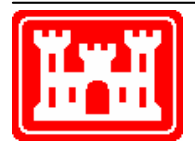

## **US Army Corps of Engineers** Hydrologic Engineering Center

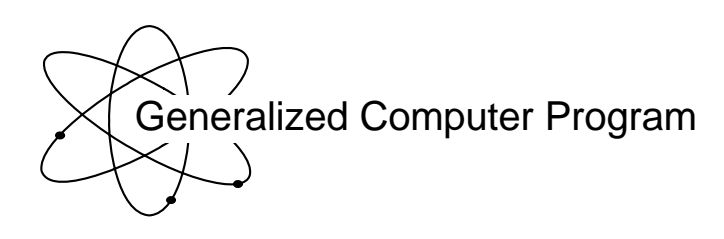

# **MLRP Multiple Linear Regression**

User's Manual

**September 1970** 

Approved for Public Release. Distribution Unlimited. CPD-32

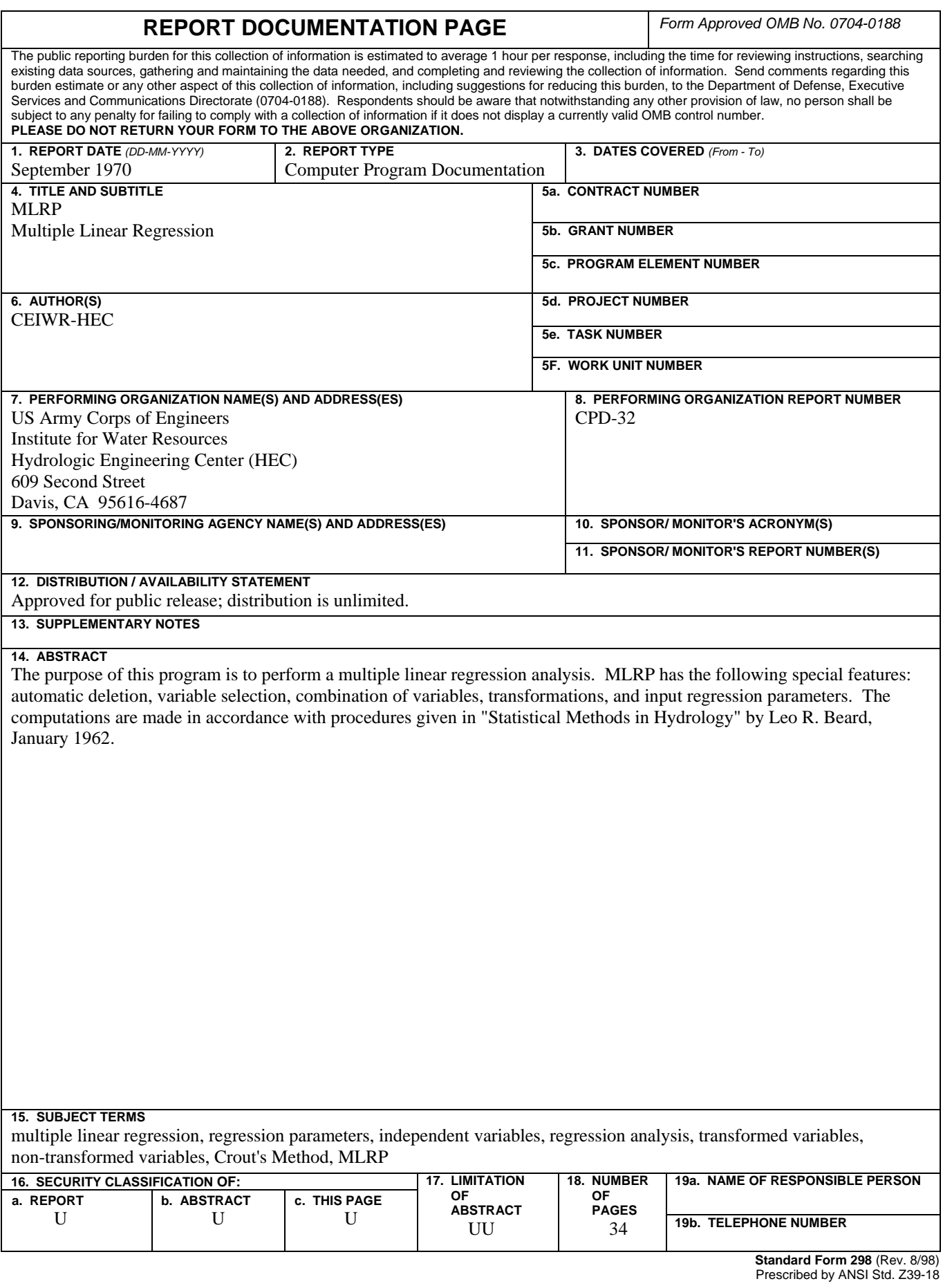

# **MLRP Multiple Linear Regression**

**User's Manual** 

**September 1970** 

US Army Corps of Engineers Institute for Water Resources Hydrologic Engineering Center 609 Second Street Davis, CA 95616

(530) 756-1104 (530) 756-8250 FAX www.hec.usace.army.mil example of the contract of the CPD-32

## Conditions of Use

The following conditions regulate the use of computer programs developed by the Hydrologic Engineering Center (HEC), Corps of Engineers, Department of the Army.

1. The computer programs are furnished by the Government and are accepted and used by the recipient individual or group entity with the express understanding that the United States Government makes no warranties, expressed or implied, concerning the accuracy, completeness, reliability, usability, or suitability for any particular purpose of the information or data contained in the programs, or furnished in connection therewith, and that the United States Government shall be under no liability whatsoever to any individual or group entity by reason of any use made thereof.

2. The programs belong to the United States Government. Therefore, the recipient agrees neither to assert any proprietary rights thereto nor to represent the programs to anyone as other than Government programs.

3. The recipient may impose fees on clients only for ordinary charges for applying and modifying these programs.

4. Should the recipient make any modifications to the program(s), the HEC must be informed as to the nature and extent of those modifications. Recipients who modify HEC computer programs assume all responsibility for problems arising from, or related to, those modifications. User support from the HEC to third part recipients will only be provided after the second party demonstrates that program difficulties were not caused by their modifications.

5. This "Conditions of Use" statement shall be furnished to all third parties that receive copies of HEC programs from the recipient. Third party recipients must be notified that they will not receive routine program updates, correction notices, and other program services from the HEC unless they obtain the program(s) directly from the HEC.

6. All documents and reports conveying information obtained as a result of the use of the program(s) by the recipient, or others, will acknowledge the Hydrologic Engineering Center, Corps of Engineers, Department of the Army, as the origin of the program(s).

#### MULTIPLE LINEAR REGRESSION

#### THE HYDROLOGIC ENGINEERING CENTER GENERALIZED COMPUTER PROGRAM 704-61 -L2020

#### INTRODUCTION

#### 1. ORIGIN OF PROGRAM

This program was developed in The Hydrologic Engineering Center by R. G. Willey and H. E. Kubik. A two-part FORTRAN I1 version was written in 1968; a September 1970 version was written in FORTRAN IV and included increased capability, and this version basically modifies the input to conform with present standards.

It is recognized that nearly all computer centers have access to multiple linear regression programs, but this program includes some different statistical philosophy and some capability that is particularly useful for regional analyses.

2. CAPABILITIES OF PROGRAM

The program makes a multiple linear regression analysis and has the following special features :

a. Automatic deletion. The analysis is first made with all of the specified independent variables and then the least significant variable is deleted and the analysis repeated.

<sup>b</sup>. Variable selection. A1 1 independent and dependent variables can be stored and then only those variables desired for a particular analysis may be used.

c. Combination of variables. New variables may be computed from the input variables, e.g., a parameter  $A\sqrt{S}$  [basin area (A) times the square root of main channel slope (S)] can be computed when area and slope have been input.

<sup>d</sup>. Trans formations . The variables may be transformed (square root, logarithmic or reciprocal) to more nearly linearize the relations.

e. Input regression parameters. The regression constant and reqression coefficients may be input and the residuals (difference between observed and calculated), the adjusted multiple determination coefficient and the standard error of estimate will be computed.

#### **3.** HARDWARE AND SOFTWARE REQUIREMENTS

This program has been developed and tested primarily on the UNIVAC 1108 and the CDC 7600 computer. No tape units are required.

#### PROGRAM DESCRIPTION

#### 4. PROGRAM ORGANIZATION

The program consists of a main program and two subroutines. Subroutine COMB is used to compute a new variable based on a combination of one or more variables. Subroutine CROUT solves a set of simultaneous equations to obtain the regression coefficients. The program will exit normally only in the main program. A macro-flow chart of the program organization is shown in figure 1.

#### 5. THEORETICAL ASSUMPTION AND LIMITATIONS

The computations are made in accordance with the procedures given in "Statistical Methods in Hydrology" by Leo **R.** Beard, January 1962. The independent variables are deleted, in turn, based on the minimum adjusted<br>partial determination coefficient ( $\overline{r}$  ).

The adjusted multiple determination coefficient is used to compute the standard error of estimate. Care must be taken in insuring that there are more observations than variables. If the number of observations are very close to the number of variables, the results may be unreasonable.

Variables with zero or very 1 ittle ( .000001) variance are deleted from the analysis. A diagnostic is printed stating the name of the variable deleted because of this 1 imitation.

#### 6. METHODS OF COMPUTATION

The regression analysis is performed on either the transformed or nontransformed variables in a like manner. The basic equation is:

$$
Y = a + \frac{n}{i} \sum_{i=1}^{n} b_{i} X_{i}
$$
 (1)

where the X<sub>i</sub> values are the independent variables and the Y value is the dependent variable. "n" is the number of independent variables in the analysis. The regression coefficients  $(b_i)$  are calculated using the Crout Method (Exhibit 1) for solution of the following equations:

$$
\sum (x_1)^2 b_1 + \sum (x_1 x_2) b_2 + \cdots + \sum (x_1 x_n) b_n = \sum (yx_1)
$$
  

$$
\sum (x_1 x_2) b_1 + \sum (x_2)^2 b_2 + \cdots + \sum (x_2 x_n) b_n = \sum (yx_2)
$$
  
...

$$
\Sigma(x_1x_n)
$$
 b<sub>1</sub> +  $\Sigma(x_2x_n)$  b<sub>2</sub> + ... +  $\Sigma(x_n)^2$  b<sub>n</sub> =  $\Sigma(yx_n)$ 

where x, is the deviation of the value X for variable i, the observation number being implied, from the mean  $(\overline{X}_i)$ .  $\Sigma(x_i)^2$  and  $\Sigma(x_i x_i)$  can be determined from the following equations:

$$
\Sigma(x_i)^2 = \Sigma(X_i - \overline{X}_i)^2 = \Sigma(X_i)^2 - (\Sigma X_i)^2/N
$$
 (3)

$$
\Sigma(x_j x_j) = \Sigma(X_j - \overline{X}_j)(X_j - \overline{X}_j) = \Sigma(X_j X_j) - \Sigma X_j \Sigma X_j/N
$$
 (4)

where N is the number of events or observations.

The regression constant (a) is calculated by use of the equation:

$$
a = \overline{Y} - \frac{n}{i-1} b_i \overline{X}_i
$$
 (5)

where  $\overline{\mathsf{Y}}$  is the mean of the dependent variable for N events and the  $\overline{\mathsf{X}}_{\scriptscriptstyle\bullet}$ values are the means of each of the independent variables for N events.

The unadjusted (R<sup>2</sup>) and the adjusted ( $\overline{\mathsf{R}}^{\mathsf{2}}$ ) determination coefficients are determined by the following equations:

$$
R^{2} = \frac{b_{1} \Sigma(yx_{1}) + b_{2} \Sigma(yx_{2}) + \ldots + b_{n} \Sigma(yx_{n})}{\Sigma(y)^{2}}
$$
(6)

$$
\overline{R}^2 = 1 - (1 - R^2)(N - 1)/(N - NVAR)
$$
 (7)

where NVAR is total number of variables (both dependent and independent) in the analysis.

The partial determination coefficient for a variable is the percent increase in unexplained variance caused by deleting that variable from the regression equation. The adjusted partial determination coefficient is calculated by the following equation:

$$
\overline{r}^{2}14.23 = \frac{(1-\overline{R}^{2}1.23) - (1-\overline{R}^{2}1.234)}{1-\overline{R}^{2}1.23}
$$
 (8)

where the first subscript for the adjusted partial determination coefficient indicates the dependent variable, the second indicates the independent variable whose partial determination coefficient is being computed, and the subscripts after the decimal indicate the other independent variables involved in the computation.

The standard error of estimate  $(S_a)$  is calculated by the following equation:

$$
S_e = \sqrt{(1 - \overline{R}^2) \Sigma(y)^2 / (N - 1)} = S_y \sqrt{1 - \overline{R}^2}
$$
 (9)

where  $S_{v}$  is the standard deviation of the dependent variable.

When the residual prediction option is specified the "RESIDUAL" column is calculated as the difference between the observed and predicted values. The "ERROR AS DEVIATE" column is calculated as the residual divided by the standard deviation. The "RATIO" column is calculated as the residual divided by the observed value.

#### EXHIBIT 1

and the construction of the day

#### Crout's Method\*

One of the best methods for solving systems of linear equations on desk caloulating machines was developed by P. **D.** Crout in **1941,**  This method is based on the elimination method, with the calculations arranged in systematic order so as to facilitate their accomplishment on a desk oaloulator. In this method the coefficients and constant terms of the equations are mitten in the fom of a "matrix," whiah is a reatangular **army of** quantities **arranged** in rows **and** colms.

The method is best explained **by an** example. Suppose that in a multiple oorrelation analysis it is required to solve the following system of linear equations to obtain the unknown values of  $b_2$ ,  $b_3$ ,  $b_4$  and  $b_5$ .

 $\sum_{2} x_2^2$  b<sub>2</sub> +  $\sum_{2} x_3$  b<sub>3</sub> +  $\sum_{2} x_2 x_4$  b<sub>4</sub> +  $\sum_{2} x_5$  b<sub>5</sub> =  $\sum_{1} x_2$  $\sum x_2 x_3 b_2 + \sum x_3^2 b_3 + \sum x_3 x_4 b_4 + \sum x_3 x_5 b_5 - \sum x_1 x_3$  $\sum x_2 x_4$  b<sub>2</sub> +  $\sum x_3 x_4$  b<sub>3</sub> +  $\sum x_4^2$  b<sub>4</sub> +  $\sum x_4 x_5$  b<sub>5</sub> =  $\sum x_1 x_4$  $\sum x_2 x_5$  **b**<sub>2</sub> +  $\sum x_3 x_5$  **b**<sub>3</sub> +  $\sum x_4 x_5$  **b**<sub>4</sub> +  $\sum x_5^2$  **b**<sub>5</sub> =  $\sum x_1 x_5$ 

For simpliaity let us replace the aoeffioiemts of the **b'a** by the letters p, q, **r** and s, and the constant terms by the letter t, using subscripts **1,** 2, **3** and 4 **ta** denote the respective equations **<sup>t</sup>**

> $p_1 b_2 + q_1 b_3 + r_1 b_4 + s_1 b_5 = t_1$  $p_2$   $b_2$  +  $q_2$   $b_3$  +  $r_2$   $b_4$  +  $s_2$   $b_5$  =  $t_2$  $p_3$   $b_2$  +  $q_3$   $b_3$  +  $r_3$   $b_4$  +  $s_3$   $b_5$  =  $t_3$  $p_4$   $b_2$  +  $q_4$   $b_3$  +  $r_4$   $b_4$  +  $s_4$   $b_5$  =  $t_4$

**<sup>A</sup>**oontinuous oheok on the oomputations as they progress may be obtained by adding to the matrix of the above system a column of u's, such that  $u = p + q + r + s + t$ . The matrix and oheck column are written as follows:

<sup>.&</sup>lt;br>The Crout Method was presented at the AIEE Summer Convention in June 1941 by Prescott D. Crout. The method was developed by Gauss and refined by Doolittle.

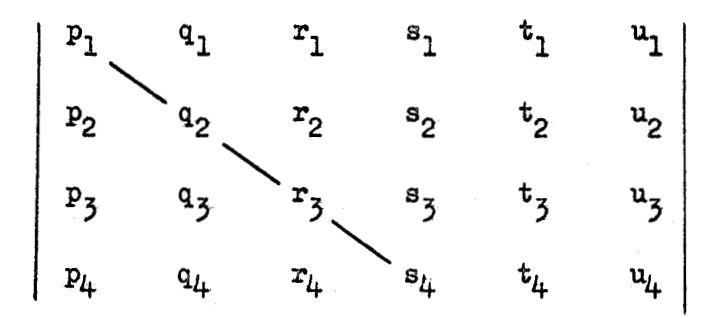

The elements  $p_1$ ,  $q_2$ ,  $r_3$  and  $s_{l_k}$  form the "principal diagonal" of the matrix. Examination of the original equations shows that the coefficients are symmetrical about the principal diagonal, i.e.,  $q_1 = p_2$ ,  $r_1 = p_3$ ,  $r_2 = q_3$ ,  $s_1 = p_4$ ,  $s_2 = q_4$ , and  $s_3 = r_4$ .

This is characteristic of the system of equations to be solved in any multiple oorrelation analysis. Because **af** this symmetry, the computations are considerably simplified. While the Crout method may be used to solve **any** system of linear equations, the computational step^ given here are applicable only to those with symmetrical coefficients.

The solution consists of two parts, viz., the computation of a "derived matrix" and the "back solution." Let the derived matrix be denoted as follows;

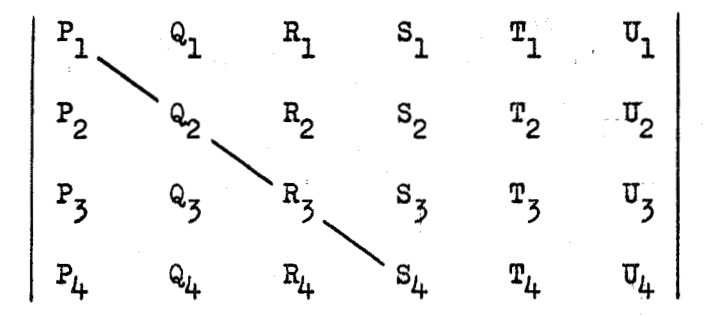

The elements of the derived matrix are computed as follows:  
\n
$$
P_1 = p_1
$$
  $P_2 = p_2$   $P_3 = p_3$   $P_4 = p_4$   
\n $Q_1 = \frac{q_1}{p_1}$   $R_1 = \frac{r_1}{p_1}$   $S_1 = \frac{s_1}{p_1}$   $T_1 = \frac{t_1}{p_1}$   $U_1 = \frac{u_1}{p_1}$   
\n $Q_2 = q_2 - P_2Q_1$   $Q_3 = q_3 - P_3Q_1$   $R_2 = \frac{Q_3}{Q_2}$   
\n $Q_4 = q_4 - P_4Q_1$   $S_2 = \frac{Q_4}{Q_2}$   $T_2 = \frac{t_2 - T_1P_2}{Q_2}$   $U_2 = \frac{u_2 - U_1P_2}{Q_2}$   
\n $R_3 = r_3 - Q_3R_2 - P_3R_1$   $R_4 = r_4 - Q_4R_2 - P_4R_1$   $S_3 = \frac{R_4}{R_3}$   
\n $T_3 = \frac{t_3 - T_2Q_3 - T_1P_3}{R_3}$   $U_3 = \frac{u_3 - U_2Q_3 - U_1P_3}{R_3}$   
\n $S_4 = s_4 - R_4S_3 - Q_4S_2 - P_4S_1$   
\n $T_4 = \frac{t_4 - T_3R_4 - T_2Q_4 - T_1P_4}{S_4}$   $U_4 = \frac{u_4 - U_3R_4 - U_2Q_4 - U_1P_4}{S_4}$ 

The general pattern of the above computations, which may be applied to a system containing **any** number of equations, is as followsr

(1) The first column of the derived matrix **is** copied from the first ~olumn of the given matrix,

(2) The remaining elements in the first row of the derived matrix are computed by dividing the corresponding elements in the first row of the given matrix by the first element in that row.

(3) After completing the n<sup>th</sup> row, the remaining elements in the  $(n+1)^{\text{th}}$ column are computed. Such an element  $(X)$  equals the corresponding element of the given matrix minua the product of the element immediately to the left of (x) by the element immediately above the principal aiagonal **in** the **sane**  column as  $(X)$ , minus the product of the second element to the left of  $(X)$ by the second element above the principal diagonal in the same column  $a s$   $(X)$ , etc. After each element below the principal diagonal is recorded, and while that element is still in the caloulator, **it** is divided by the element of the prinaipal diagonal which **1s in** the **same** aolm. The quotient is the element whose location is symmetrical to  $(X)$  with respect to the principal diagonal.

(4) When the elements in the  $(n+1)^{\text{th}}$  column and their symmetrical counterparts have been recorded, the  $(n+1)$ <sup>th</sup> row will be complete except for the last two elements, which are next computed. Such an element  $(X)$ equals the corresponding element of the **given** matrix minus the **pmaluut**  of the element immediately above  $(X)$  by the element immediately to the left of the principal diagonal in the same row as  $(X)$ , minus the product of the second element above  $(X)$  by the second element to the left of the principal diagonal in the same row as  $(X)$ , etc., all divided by the element of the principal diagonal in the same row as  $(X)$ .

The cheok column  $(U)$  of the derived matrix serves as a continuous check on the computations in that each element in the column equals one plus the sum of the elements in the same row to the right of the principal diagonal. That is,

$$
U_1 = 1 + Q_1 + R_1 + S_1 + T_1
$$
  
\n
$$
U_2 = 1 + R_2 + S_2 + T_2
$$
  
\n
$$
U_3 = 1 + S_3 + T_3
$$
  
\n
$$
U_4 = 1 + T_4
$$

This check should be made after completing each row.

The elements of the derived matrix to the right of the principal diagonal form a system of equations whioh **my** now be used to oompute the unknown values of  $b_2$ ,  $b_3$ ,  $b_4$  and  $b_5$  by successive substitution. \*This is **known** as the **'!back** 8olution."- - The computti~tiops are **as** follows:

$$
b_{5} = T_{4}
$$
  
\n
$$
b_{4} = T_{3} - S_{3}b_{5}
$$
  
\n
$$
b_{3} = T_{2} - S_{2}b_{5} - R_{2}b_{4}
$$
  
\n
$$
b_{2} = T_{1} - S_{1}b_{5} - R_{1}b_{4} - Q_{1}b_{3}
$$

It is very important that the computations be carried to a **suffi**oient number of digita, both in computing the aoefficients and constant  $t$ erms of the original equations, and in computing the elements of the derived matrix. It is possible for relatively small errors in the coefficients and constant terms of the original equations to result in relatively large errors in the computed solutions of the unknowns. The

EXHIBIT 1

greatest source of error in computing the elements of the derived matrix arises **from** the loss of leading significant digits by subtraction. This must be guarded against and can be done by carrying the computations to more figures than the data. As a general rule, it is recommended that the coefficients and constant terms of the original equations be carried to a sufficient number of decimals to produce at least five significant digits **in** the smallest quantity, **ad** that the elements of the derived matrix be oarried to one more decimal than this, but to not less than **six** signifioant **digits.** 

T1 TEST NO. 1 JANUARY 1975 T2 STATISTICAL METHODS (BEARD 1962) EX 33 FIRST ANALYSIS-DATA SUPPLIED<br>4  $\frac{J}{NM}$ **NM** LOG Q LOG SNO LOG GWLOG PRCP  $\overline{2}$ TR 11111<br>DT 1936 .939 DT 1936 .939 .399 .325 .710<br>DT 1937 .945 .343 .385 .634 DT 1937 .945 -343 .385 .634 DT 1938 1.052 .369 .408 .886<br>DT 1939 .744 .246 .428 .581<br>DT 1940 .666 .181 .316 1.027 DT 1938 1.052 .369 .408 .886 DT 1940 .666 .I81 .316 1.027 DT 1941 1.081 .297 .460<br>DT 1942 1.060 .299 .511 DT 1942 1.060 .299 .511 1.097 DT 1943 -892 .354 .379 .707 DT 1944 1.021 .295 .395 1.240<br>DT 1945 .920 .321 .376 1.091 DT 1945 .920 .321 .376<br>DT 1946 .755 .168 .413 DT 1946 .755 .I68 .413 1.038 DT 1947 ,960 .280 .410 .979 ED NJ<br>T3 T3 DATA FROM PREVIOUS ANALYSIS<br>TR30011 **TR** 3001 1 NJ<br>T1 T1 TEST NO.2 JANUARY 1975 T2 DATA WITH SPECIAL FORMAT T3 COMPUTATION OF NEW VARIABLE<br>J1 4 1  $J1$  4  $1$  1  $1$  1 1 **NM AREA LENGTH SLOPE LOG Q** FT (A2,A6,3F8.0/8X,F8.0) CJ ' 9 1 L/S\*\*.5 5 6  $-2$ 1 7 4 CC .5<br>TR  $430013$ <br>DT IDP R 230 38.8  $cc$ DT IDP R 230 38.8 1.27<br>DT IDP R 3.082 DT IDP R 3.082<br>DT BUF C 19.4  $\begin{array}{cccc} 19.4 & 10.9 & 15.42 \\ 2.377 & 7.52 & 7.0 & 9.66 \end{array}$ DT BUFC<br>DT MCD C DT MCD C 7.52 7.0 9.66<br>DT MCD C 2.062  $C = 2.062$ <br>1 32.5 DTSALT 1 32.5 10.9 13.04<br>DTSALT 1 2.568 DTSALT 1 2.568<br>DTSALT 2 114 DTSALT 2 114 36.8 3.01<br>DTSALT 2 3.004 DTSALT 2 3.004<br>DT 2DP R 635<br>DT 2DP R 3.557 88.1 1.06  $3.557$ DT ED ED NJ<br>T1 T1 TEST NO. 3 JANUARY 1975<br>T2 USE DATA FROM TEST NO. 1 T2 USE DATA FROM TEST NO. 1<br>T3 READ REGRESSION COEFFICI T3 READ REGRESSION COEFFICIENTS<br>J1 4 4  $J1$  4 1 **NM** LOG Q LOG SNO LOG GWLOG PRCP TR  $1111$ <br>RP  $-.22$  1.6  $-1$  $RP$  -.22 1.6 1.0 .3 DT 1936 .939 -399 .325 .710 DT 1937 .945 -343 .385 .634 DT 1938 1.052 .369 .408 -885 DT 1939 .744 -246 .428 .581  $.297$  $.460$ DT 1941 1.081 1.315  $.299$  $.511$ 1942 1.060 1.097 DT  $\frac{1}{207}$  $.354$  $.379$  $DT$ 1943 .892  $\frac{1}{295}$ 1944 1.021 .395 1.240  $DT$  $\frac{0.920}{0.755}$ 1945  $.321$ .376 1.091 DT  $.168$  $.413$ DT 1946 1.038 1947 .960 .280 .410 .979 DT  $ED$ NJ

 $T1$ 

Page **1** of **11** 

#### TEST DATA OUTPUT

\*\*\*\*\*\*\*\*\*\*\*\*\*\*\*\*\*\*\*\*\*\*\*\*\*\*\*\*\*\* MULTIPLE LINEAR REGRESSION

704-GI-L2020 JAN 1975 REVISED JAN 1983 \*\*\*\*\*\*\*\*\*\*\*\*\*\*\*\*\*\*\*\*\*\*\*\*\*\*\*\*\*\*\*

TEST NO. 1 JANUARY 1975 STATISTICAL METHODS (BEARD 1962) EX 33 FIRST ANALYSIS -DATA SUPPLIED

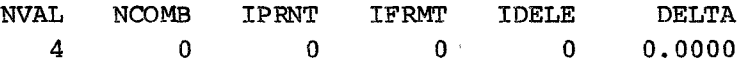

- $+ + + +$  ANALYSIS NO  $1 + + + +$
- DEPENDENT VARIABLE -- LOG Q

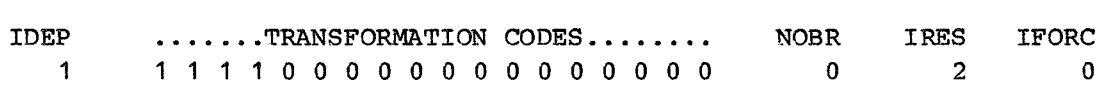

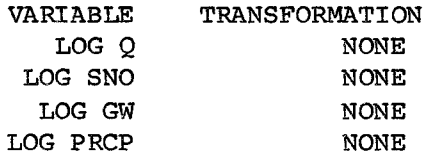

#### INPUT DATA

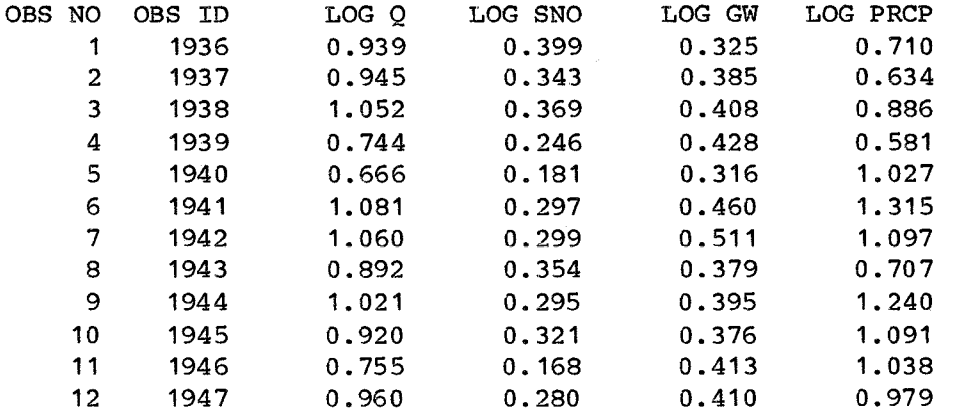

#### STATISTICS OF DATA

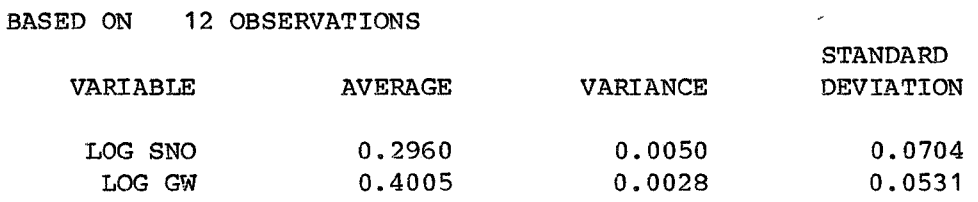

 $\sim$   $\sim$ 

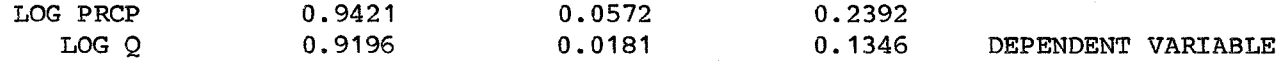

#### SIMPLE CORRELATION COEFFICIENTS

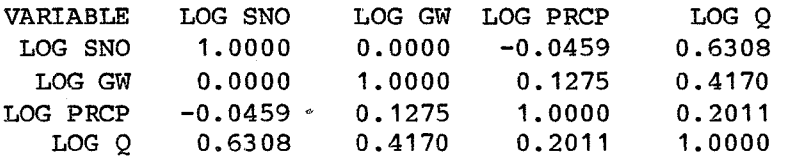

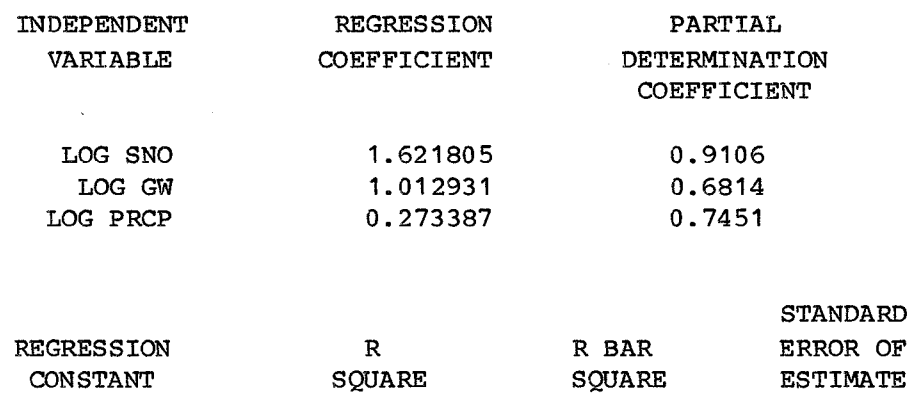

CONSTANT SQUARE SQUARE ESTIMATE -0.223704 0.9437 0.9226 0.0374

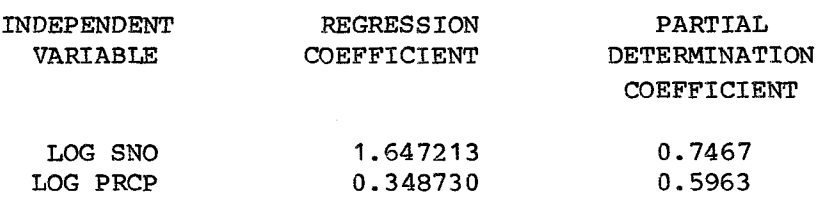

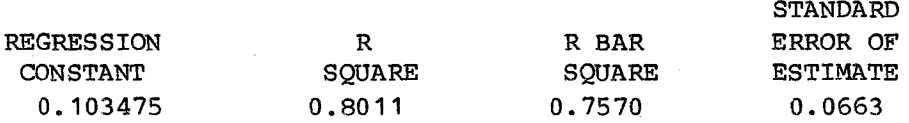

DEPENDENT VARIABLE LOG Q

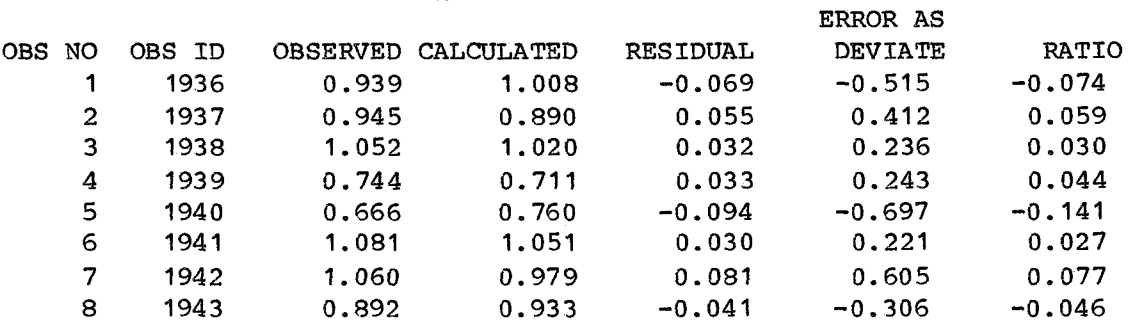

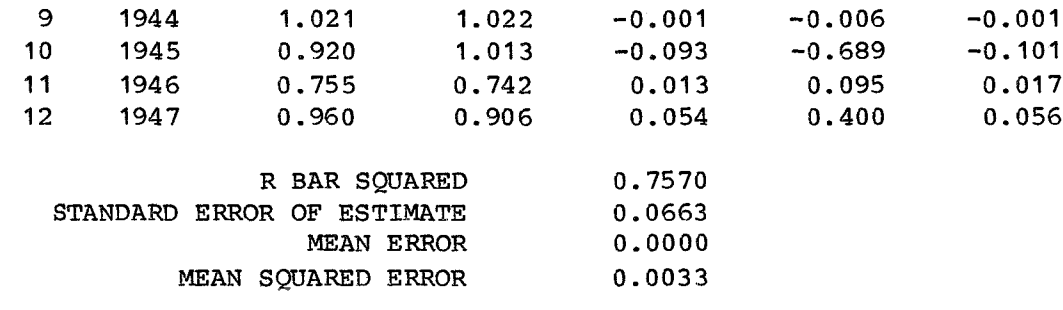

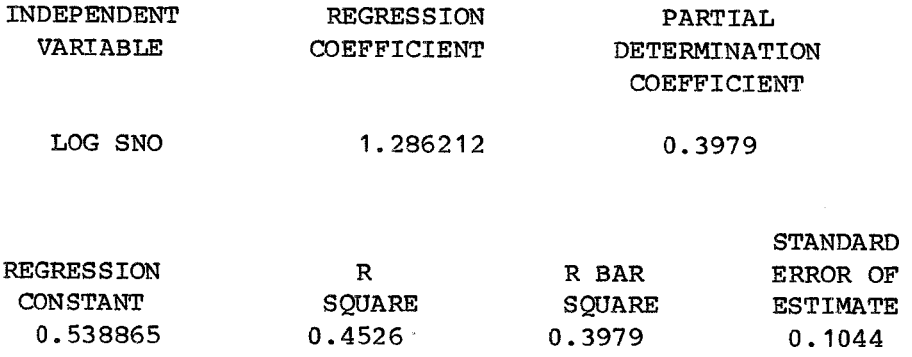

DEPENDENT VARIABLE LOG Q

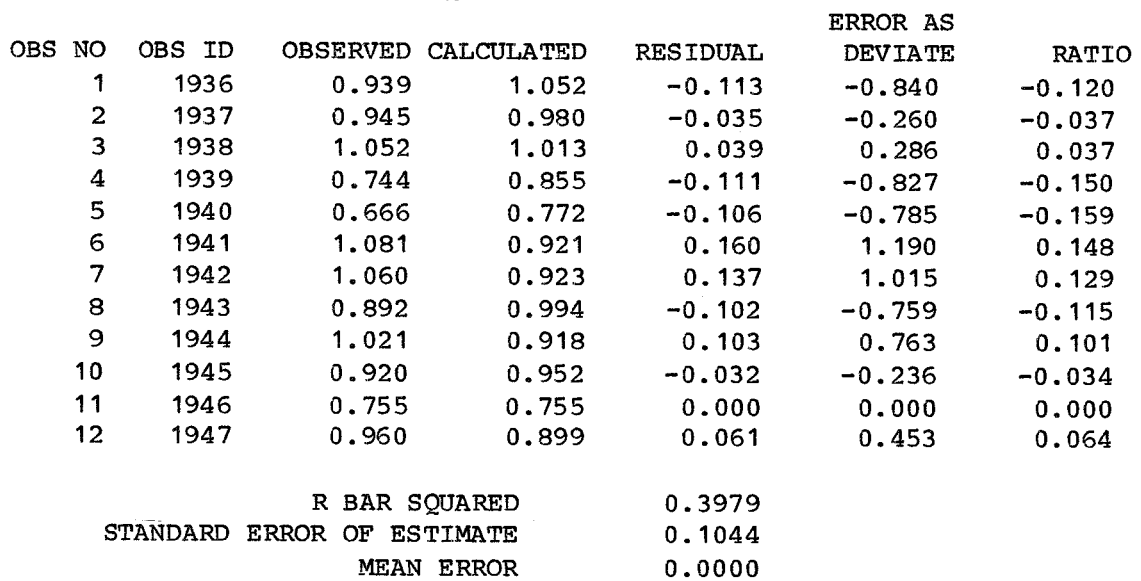

MEAN SQUARED ERROR 0.0091

 $\bar{z}$ 

#### \*\*\*\*\*\*\*\*\*\*\*\*\*\*\*\*\*\*\*\*\*\*\*\*\*\*\*\*\*\*\* MULTIPLE LINEAR REGRESSION

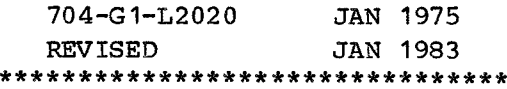

TEST NO. **1** JANUARY **1975**  STATISTICAL METHODS (BEARD **1962)** EX **33**  DATA FROM PREVIOUS ANALYSIS

 $+ + + +$  ANALYSIS NO  $2 + + + +$ 

DEPENDENT VARIABLE -- LOG GW

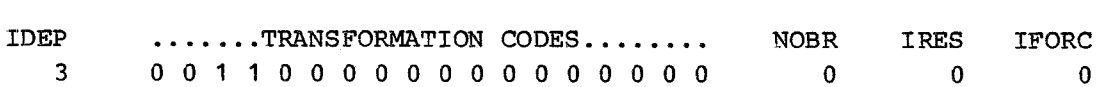

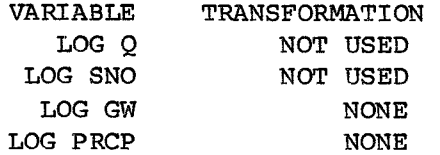

#### **INPUT** DATA

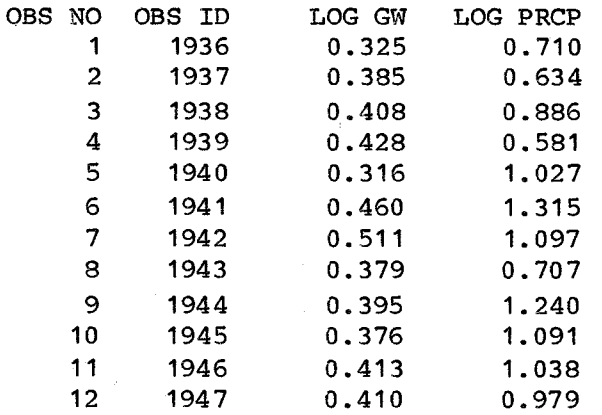

#### STATISTICS OF DATA

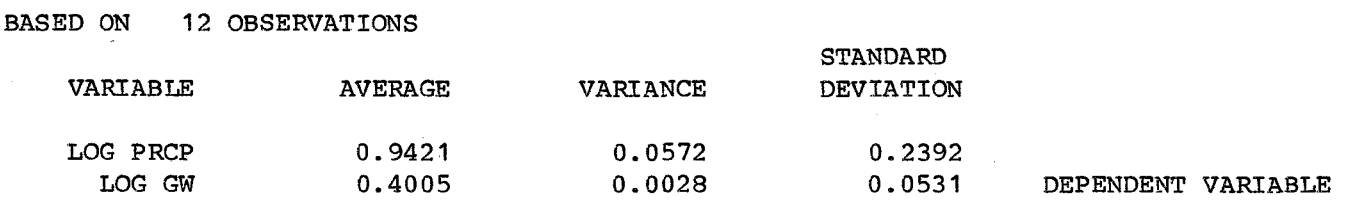

#### SIMPLE CORRELATION COEFFICIENTS

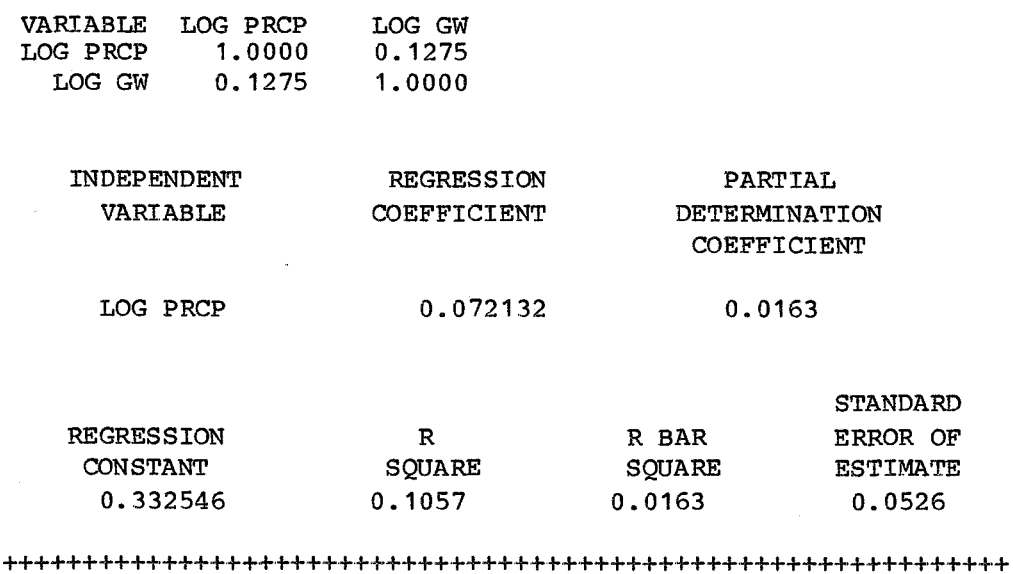

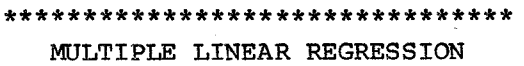

 $\sim 100\, \mathrm{MeV}$ 

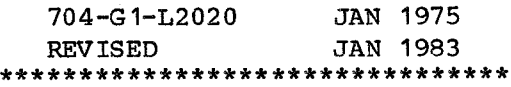

TEST NO. 2 JANUARY 1975 DATA WITH SPECIAL FORMAT COMPUTATION OF NEW VARIABLE

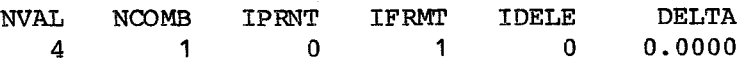

DATA FORMAT ( A2,A6,3F8.0/8X,F8.0)

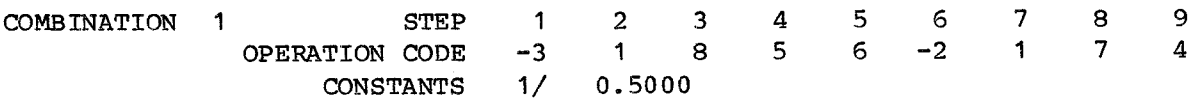

+ + + t ANALYSIS NO 1 + + + *I-*

DEPENDENT VARIABLE -- LOG Q

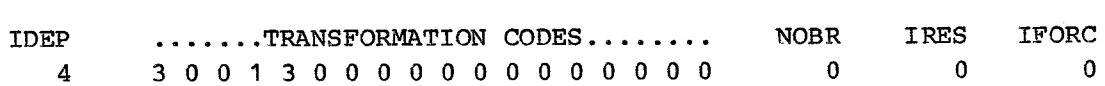

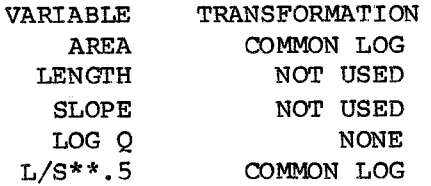

#### INPUT DATA

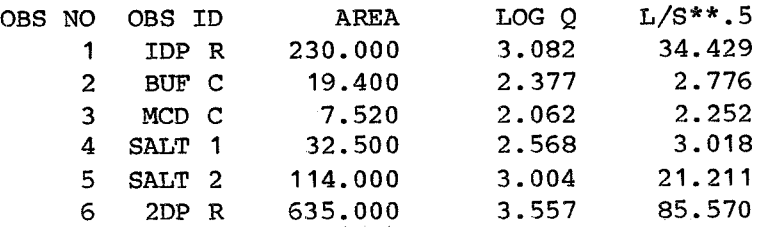

 $\bar{\bar{z}}$ 

 $\mathcal{L}_{\rm{max}}$  and  $\mathcal{L}_{\rm{max}}$  are the space of the space of the space of  $\mathcal{L}_{\rm{max}}$ 

#### STATISTICS OF DATA

#### BASED ON 6 OBSERVATIONS

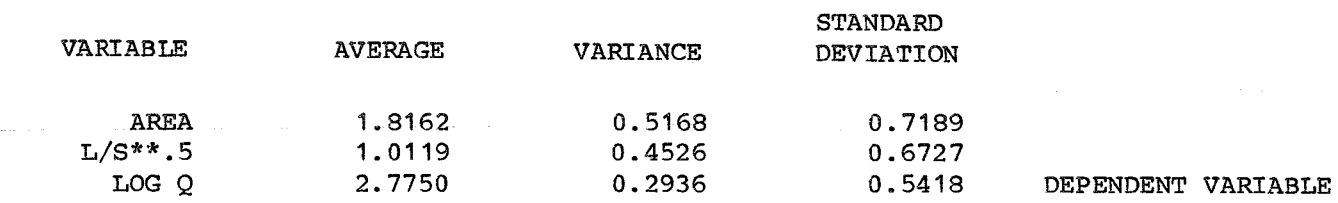

#### SIMPLE CORRELATION COEFFICIENTS

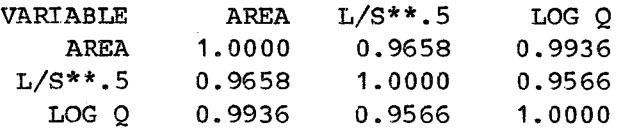

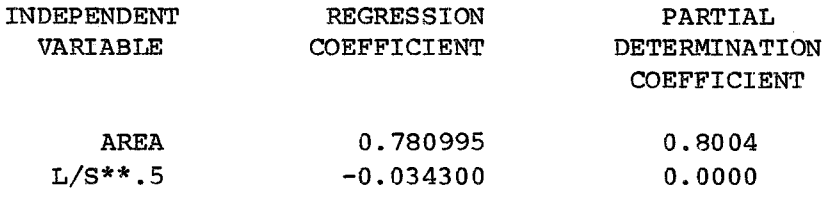

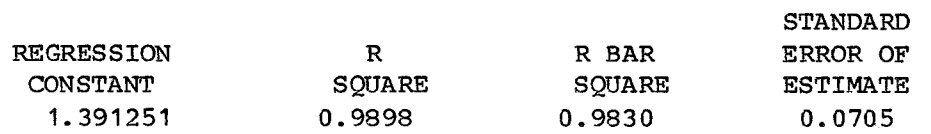

#### VARIABLE DELETED IS L/S\*\*.5

 $\sim$ 

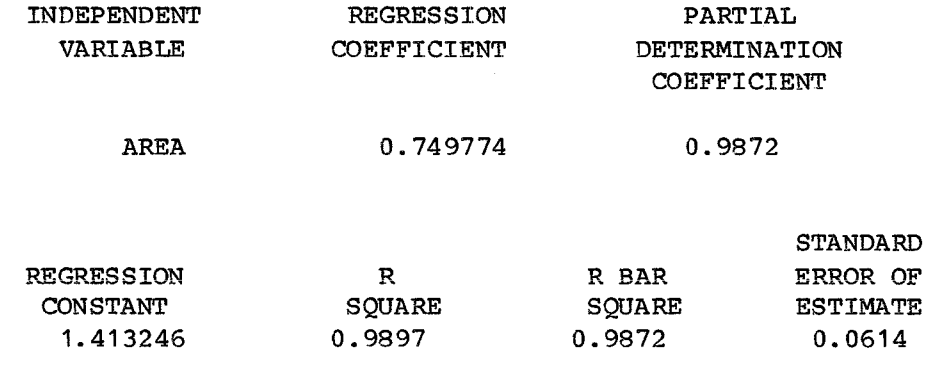

#### ................................ MULTIPLE LINEAR REGRESSION

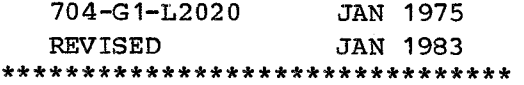

TEST NO. **3** JANUARY **1975**  USE DATA FROM TEST NO. **1**  READ REGRESSION COEFFICIENTS

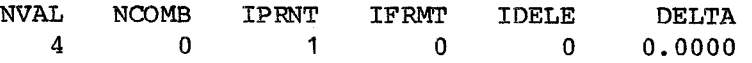

 $+ + +$   $+$  ANALYSIS NO  $1 + + + +$ 

DEPENDENT VARIABLE -- LOG Q

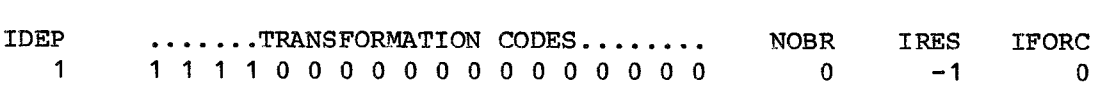

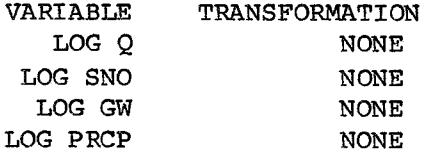

#### STATISTICS OF DATA

#### BASED ON **12** OBSERVATIONS

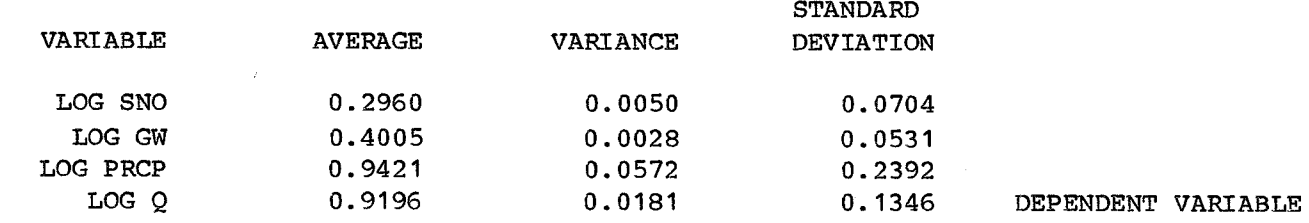

#### SIMPLE CORRELATION COEFFICIENTS

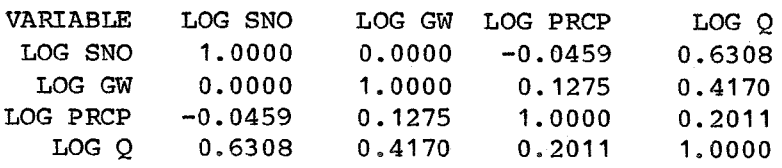

#### INPUT REGRESSION COEFFICIENTS

**CONSTANT**  $-0.2200$ 

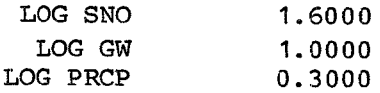

#### DEPENDENT VARIABLE LOG Q

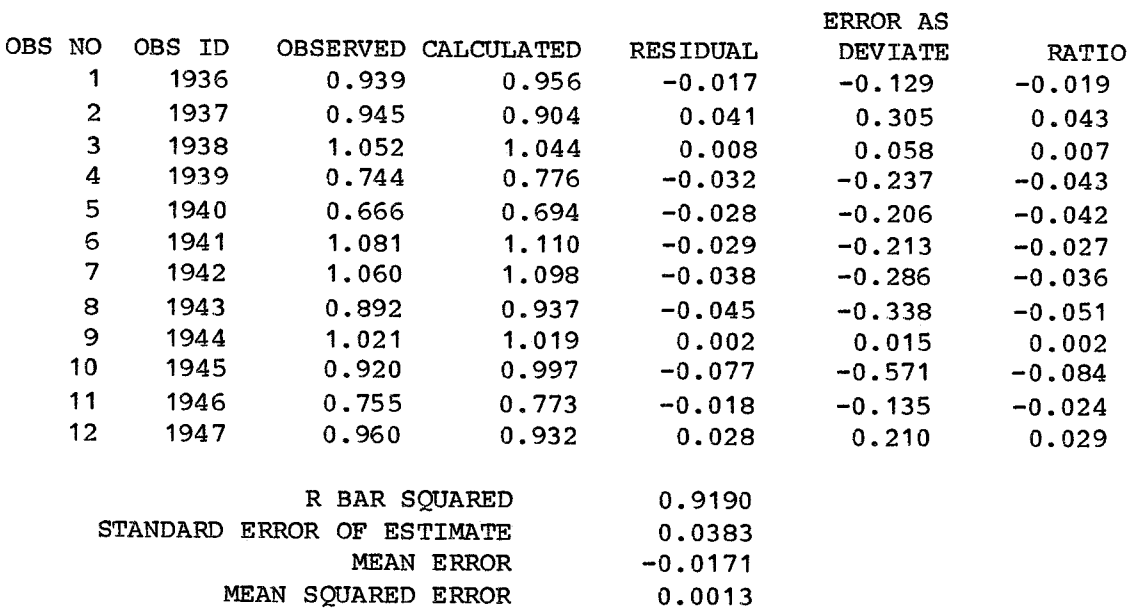

#### DESCRIPTION OF INPUT DATA GENERALI ZED COMPUTER PROGRAM 704-61 -12020

#### T1, T2, T3 Title Cards

Three title cards for the identification of the ouput. A Tl must be in columns 1 and 2 of the first card. A new T3 card is required for each subsequent analysis which uses the same data set.

#### J1 - First Job Card

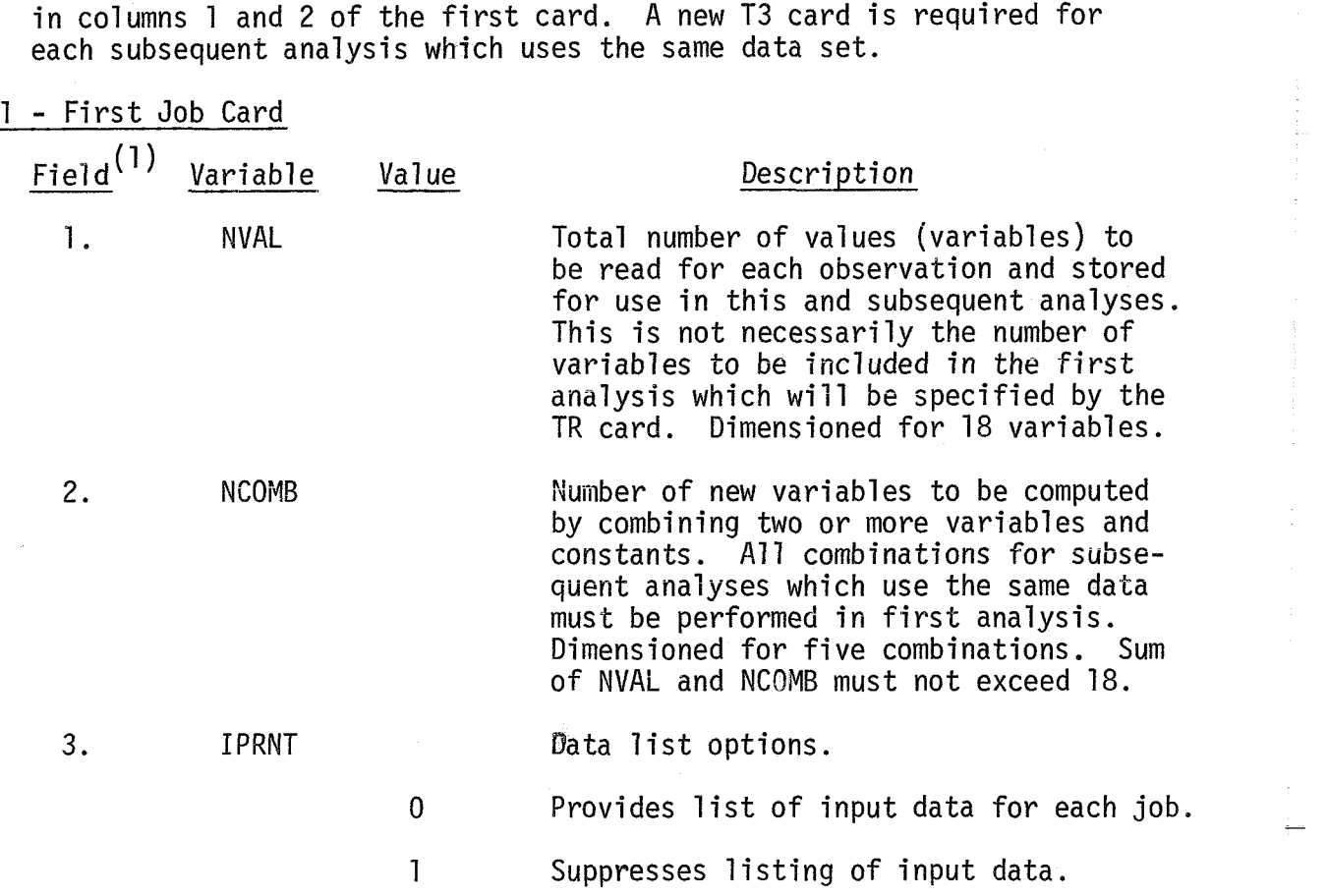

<sup>/-</sup>I **i**  '''The standard card format for most HEC programs consists of columns I 2 reserved for the card code (Field 0) and the remaining columns used for program specification or data. Columns 3-8 are Field 1 and the remaining 72 columns are divided into nine 8-column fields.

J1 Card (continued)

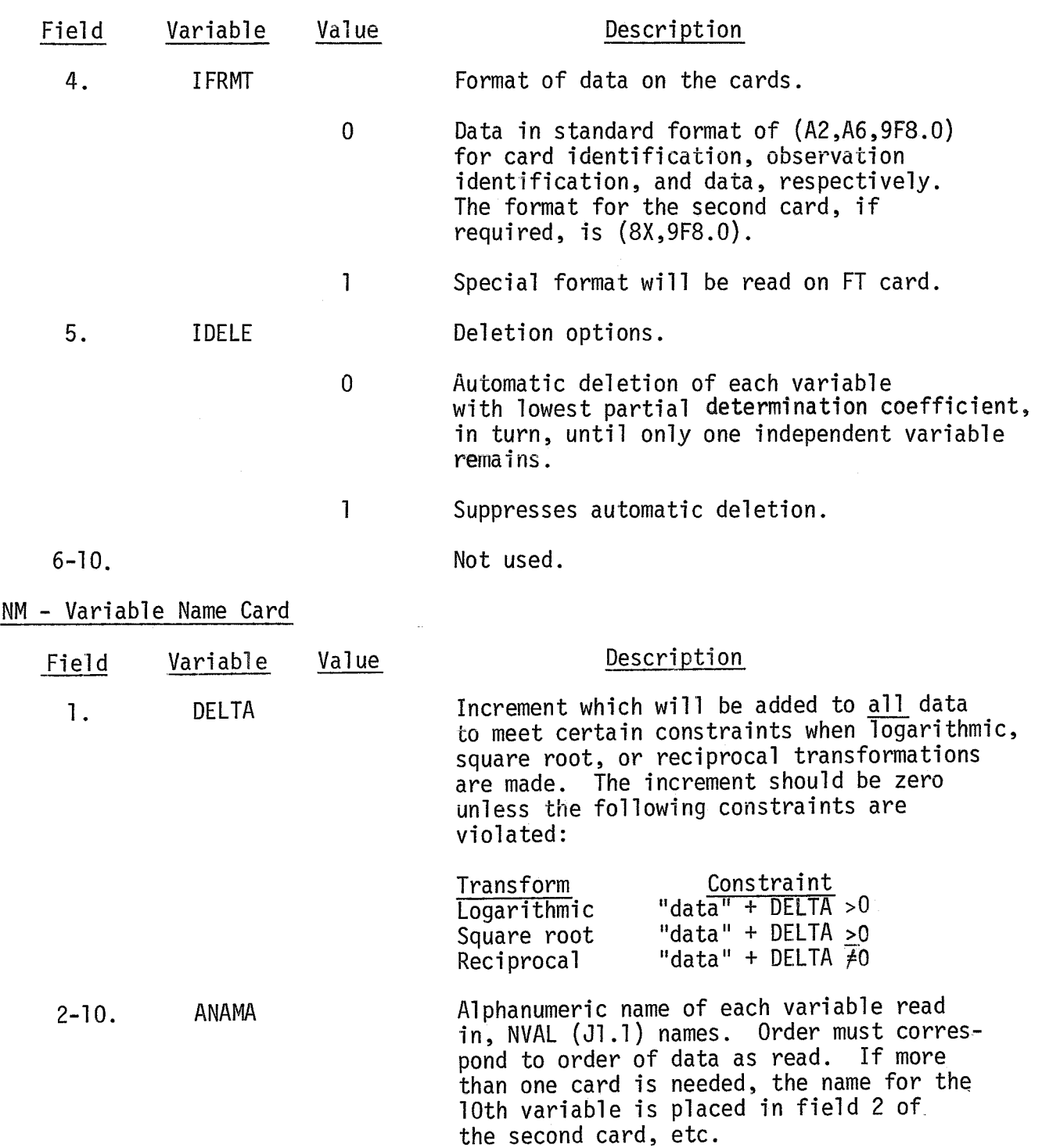

## FT - Special Format Card

Supply this card only if IFRMT (J1.4) is positive.

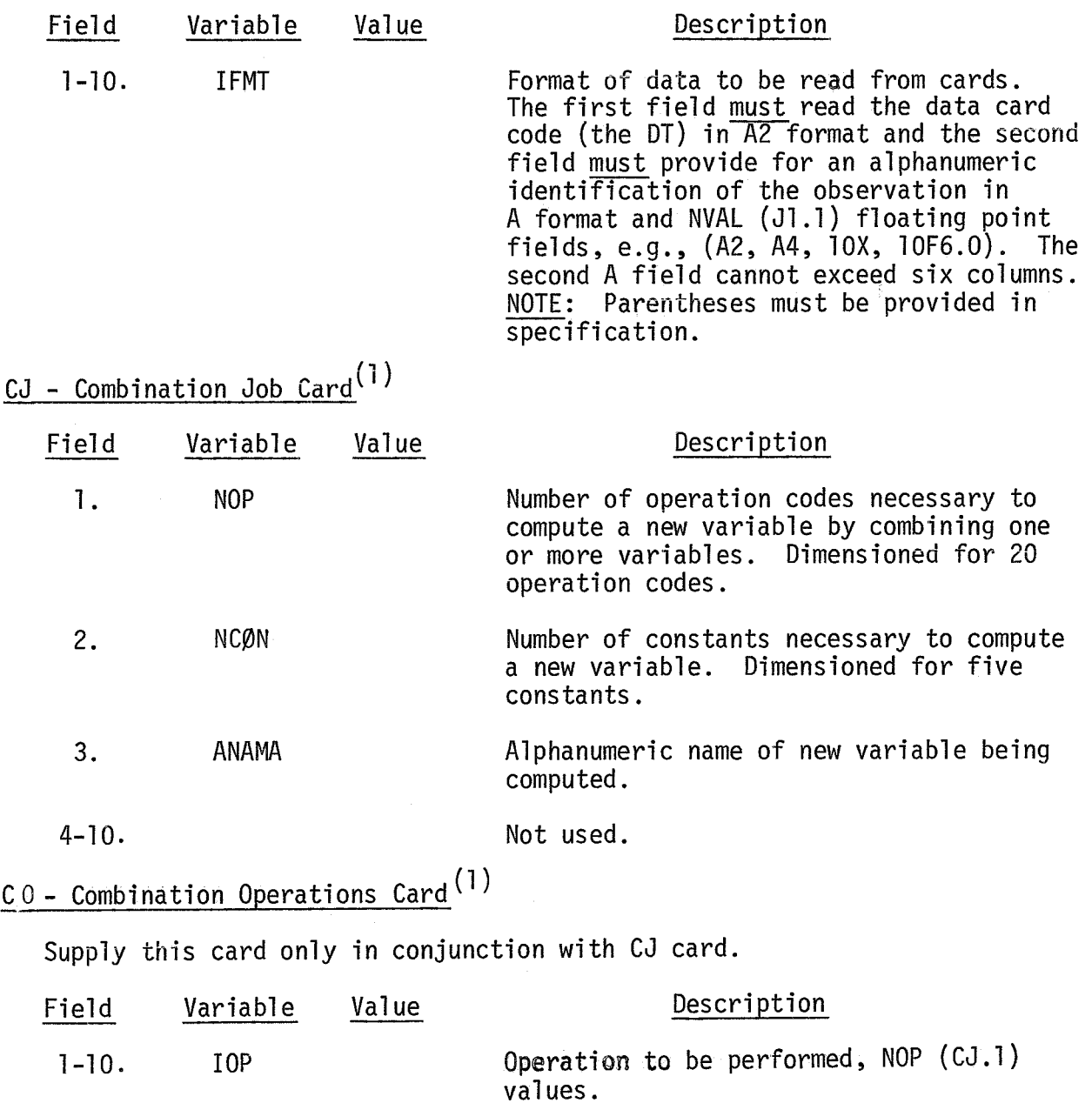

(1)<sub>Provide</sub> NCOMB (J1.2) sets of CJ, CO, and, if required, CC cards.

## CO Card (continued)

Ġ

The sequence of operations necessary to obtain a desired computed variable must be specified by "operation codes." These operations are performed by using three operating registers, argument (ARG), accumulator (ACC) and storage (STORE). The accumulator has been initialized to zero prior to computations. Any constants necessary for the arithmetic will be entered on the CC card in the sequence necessary. The final value in the accumulator is used as the value for the new variable.

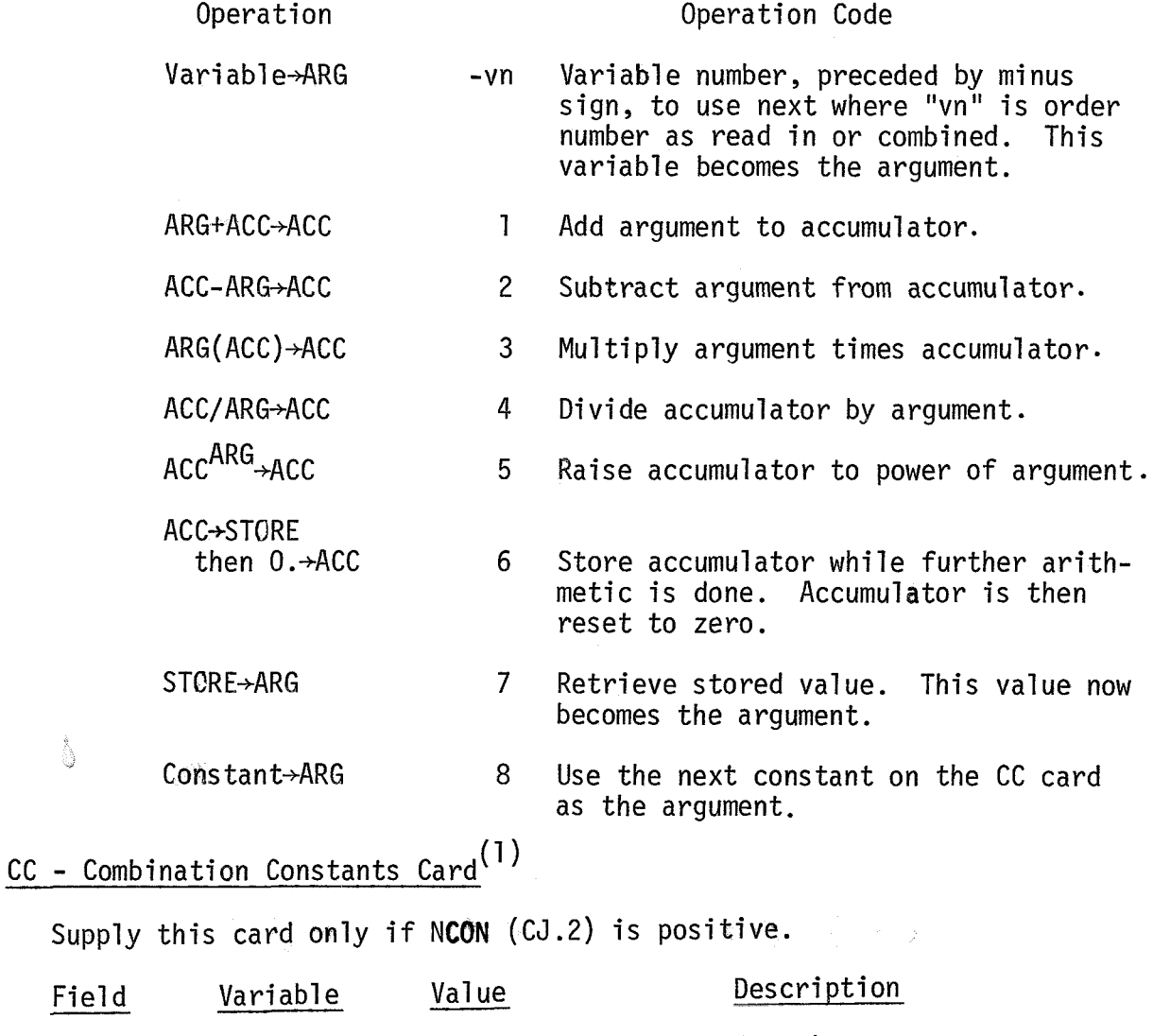

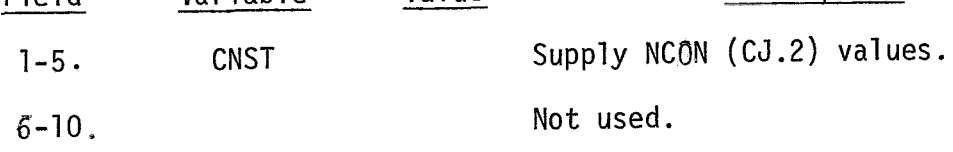

 $(1)$ <sub>Provide</sub> NCOMB (J1.2) sets of CJ, CO, and, if required, CC cards. page 4 of 8 

# TR - Analysis Specification Card

This card is provided for each analysis.

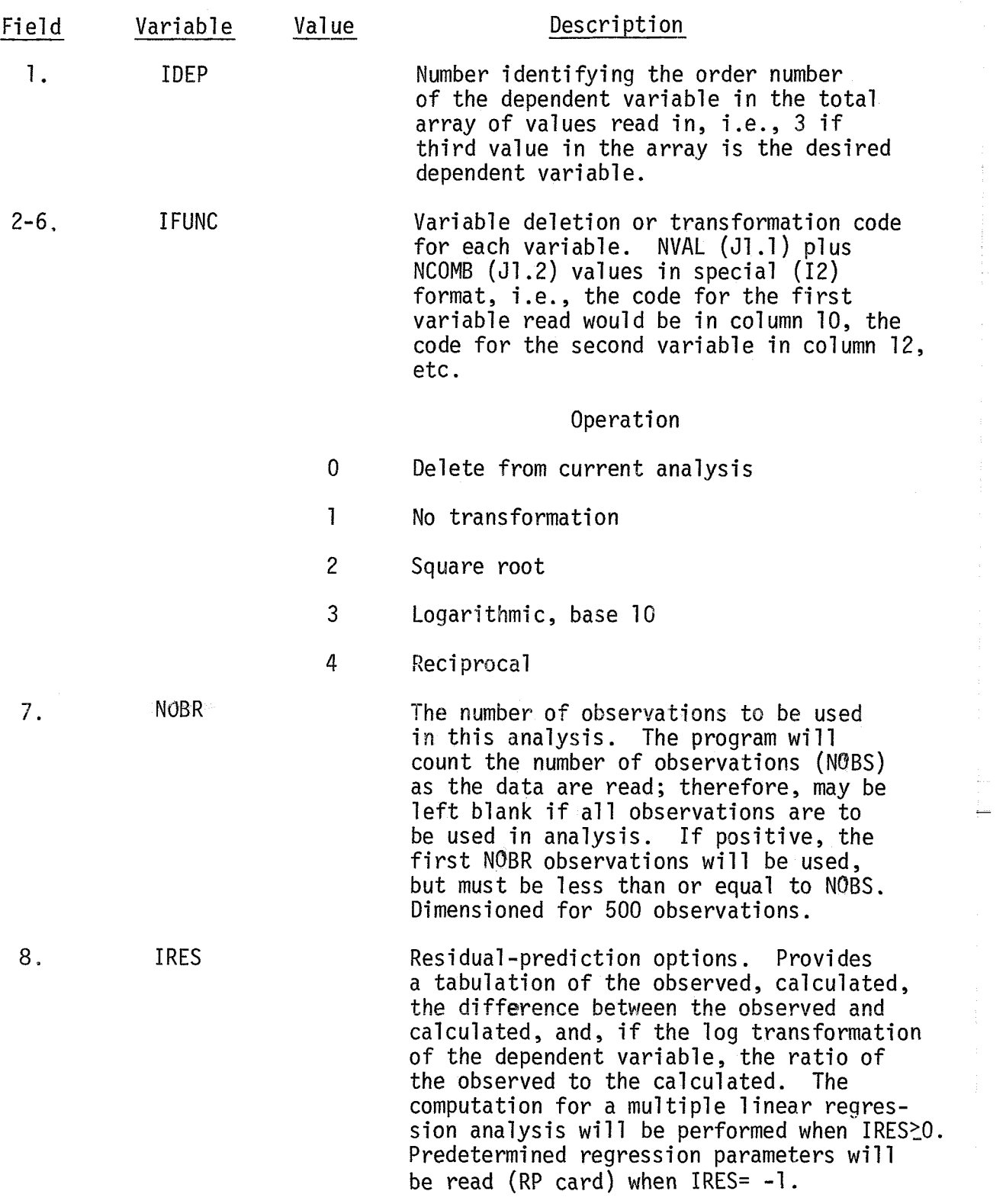

Page 5 of 8

TR Card (continued)

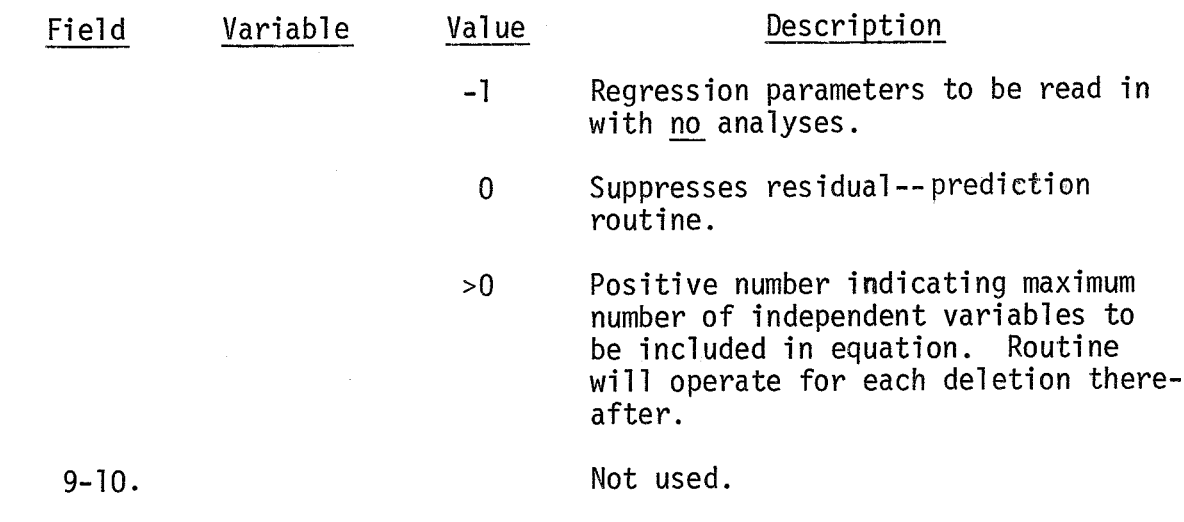

## RP - Regression Parameters Card

Supply this card only if IRES (TR.8) is -1.

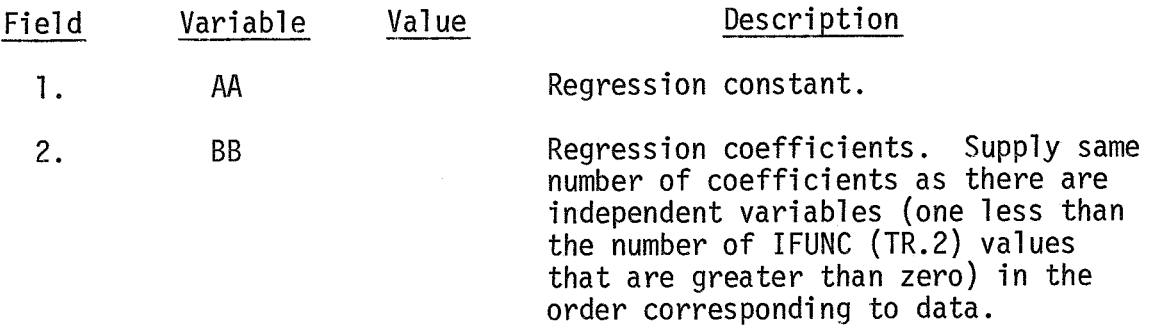

#### DT - Input Data Cards

Input data need only be provided for first analysis. Subsequent analyses The data may be in the following format or the format specified by the FT card. Dimensioned for 500 observations.

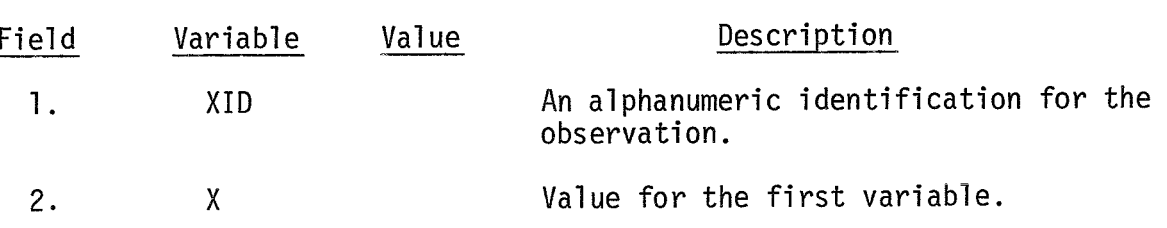

## DT Card (continued)

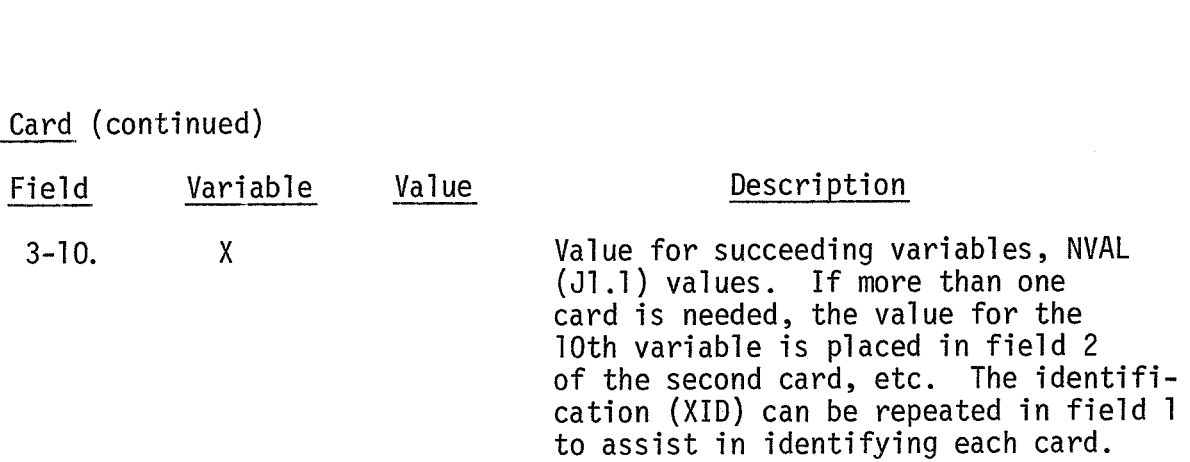

### ED - End of Data Card

Supply the same number of ED cards as required to supply one observation **on BT cards,** 

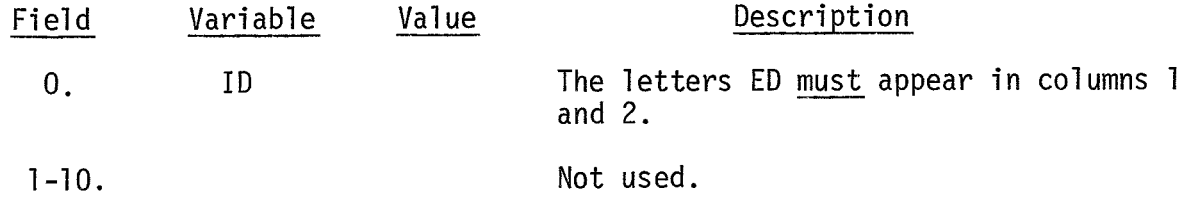

NJ - Next Job Card

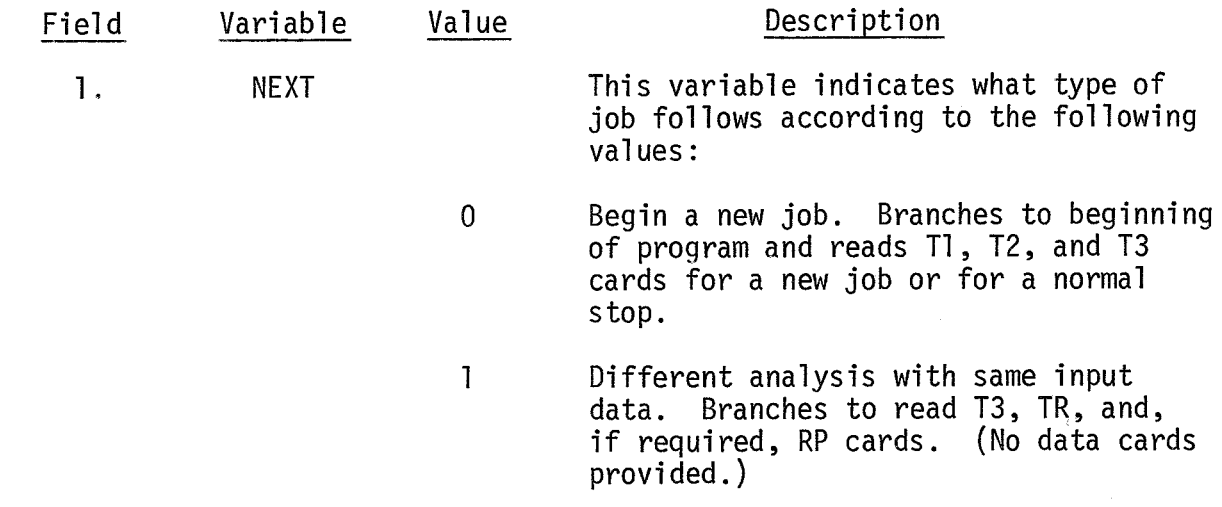

T1 card, plus three blank cards, will cause a normal STOP.

Either T3 or T1 depending on NEXT (NJ.1). T1 card plus three blank cards will cause a normal STOP NJ **NEXT** ED NVAL values. Standard format unless **DT** XID  $\boldsymbol{X}$ χ | IFRMT  $(J1.4) > 0$ NINDP values. Omit unless IRES **RP** AA  $\overline{BB}$  $\overline{BB}$  $\mathbb{Z}$  and  $(TR.8) > 0$ TDEP **TFUNC TR** NVAL + NCOMB values NOBR **IRES**  $\sim$ Special I2 format .... NCON values. Omit unless NCON (CJ.2)>0 **CC CNST CNST**  $IOP_1 \ldots$  $C<sub>0</sub>$ IOP NOP values. **NCON** Omit CJ, CO, CC unless NCOMB  $cJ$ . NOP ANAMA  $(11.2) > 0$ Omit unless IFRMT  $^\prime$ (Nonstandard FORMAT of input data). FT J  $(J1.4) > 0$ NM DELTA ANAMA ANAMA .... NVAL values. JI VNVAL NCOMB IPRNT IFRMT **IDELE** T<sub>3</sub> TITLE CARD  $T<sub>2</sub>$ TITLE CARD TITLE CARD  $T1$